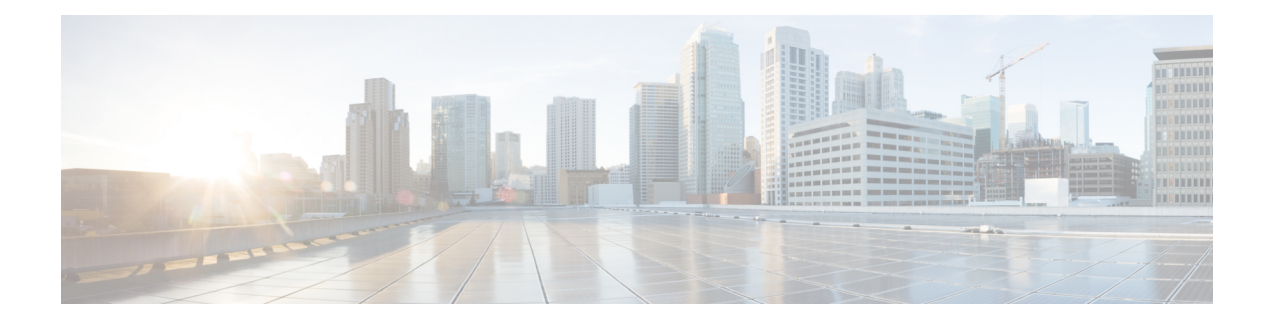

## **VPC-DI SDR CLI Command Strings**

This appendix identifies the StarOS CLI command strings that can be entered for a record section via the **support record section** command in the Global Configuration Mode. The string must be entered within double quotation marks (" ") to be recognized. This table also indicates default and nondefault strings.

For detailed command string information, refer to the *Command Line Interface Reference* or the online Help for the command.

This table also indicates default and nondefault strings. It reflects the output sequence of the **show support collection definitions** command.

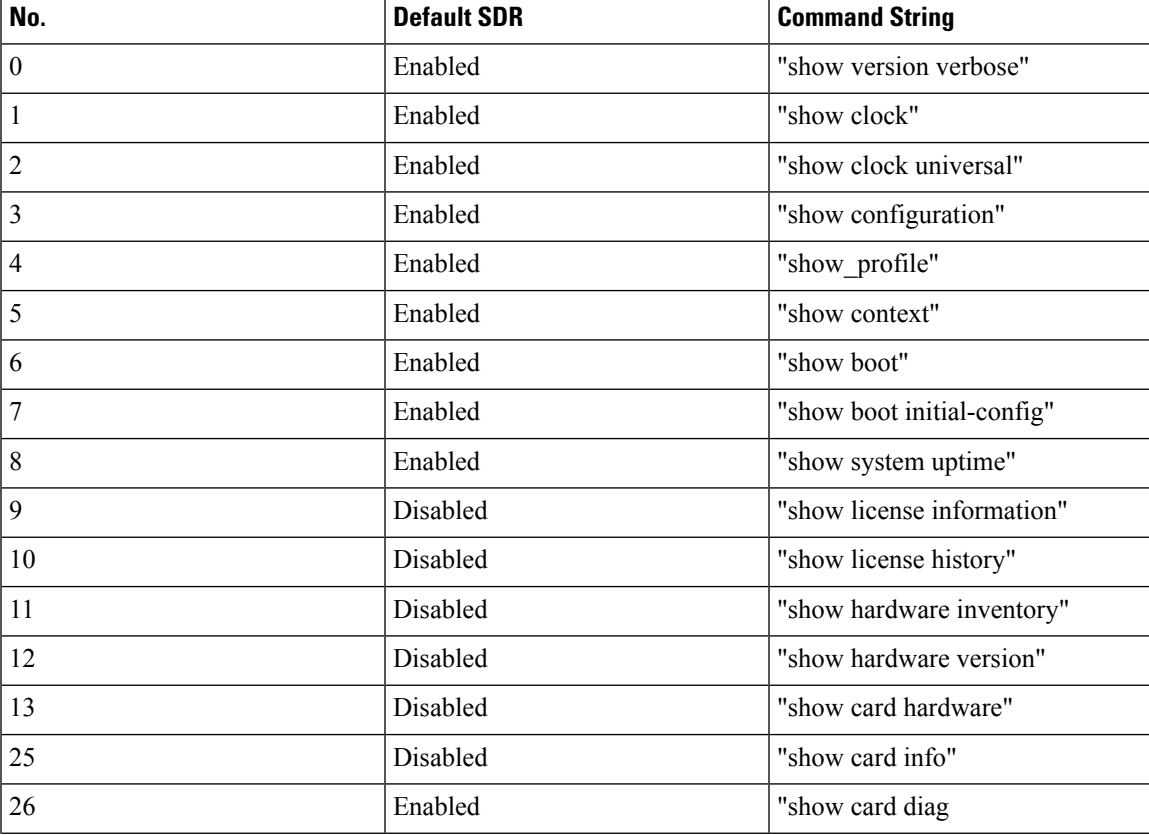

## **Table 1: VPC-DI SDR CLI Command Strings**

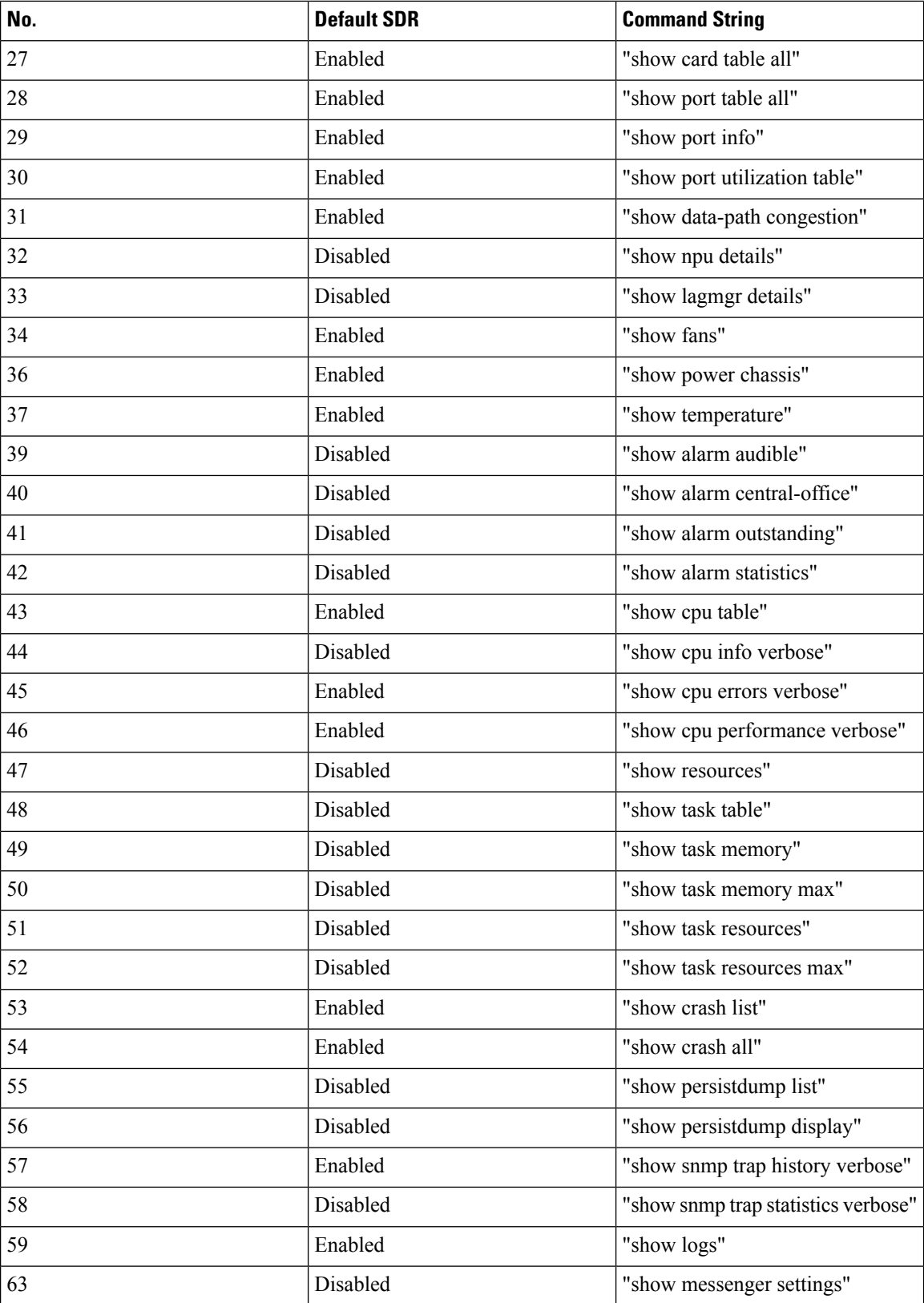

 $\overline{\phantom{a}}$ 

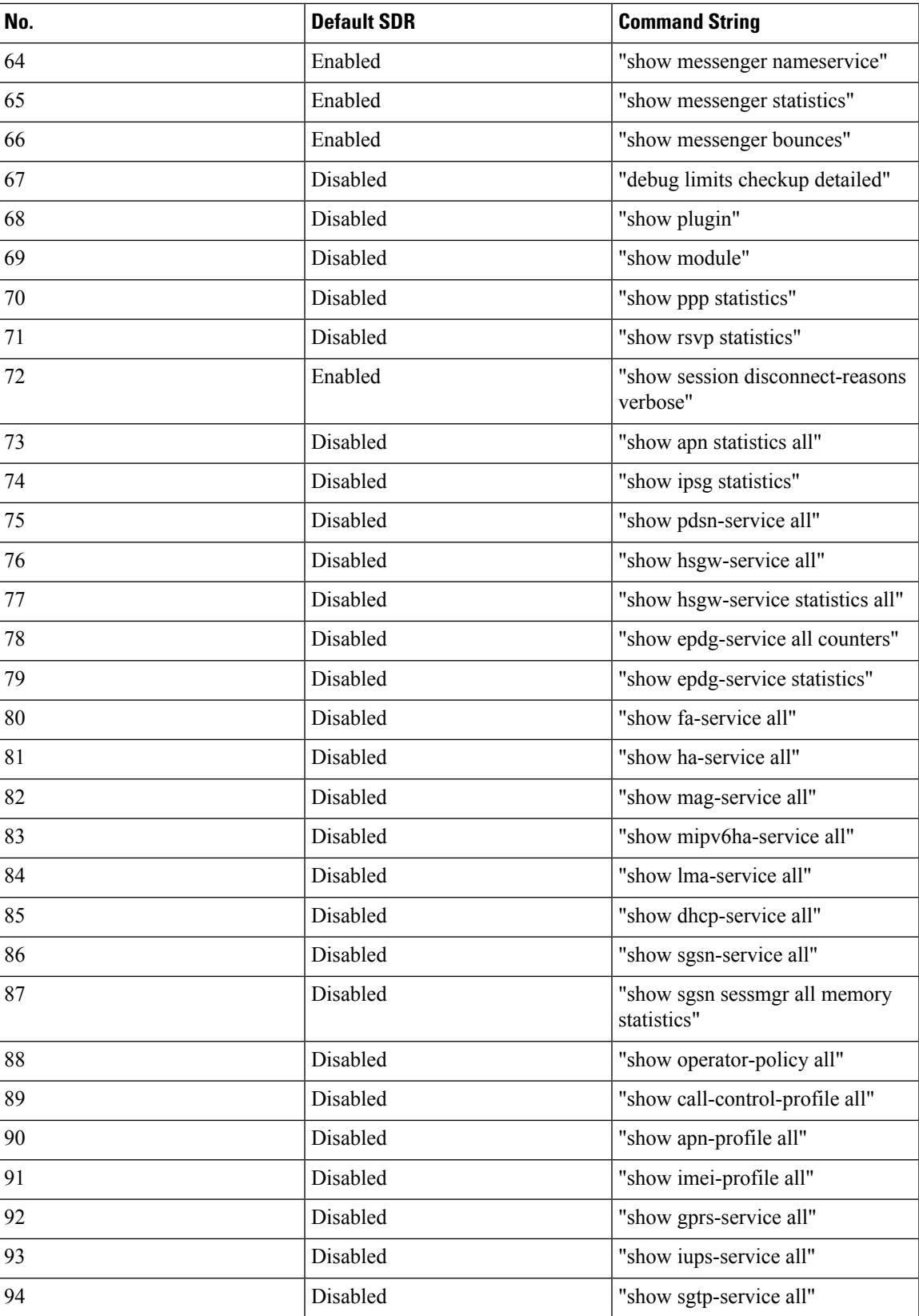

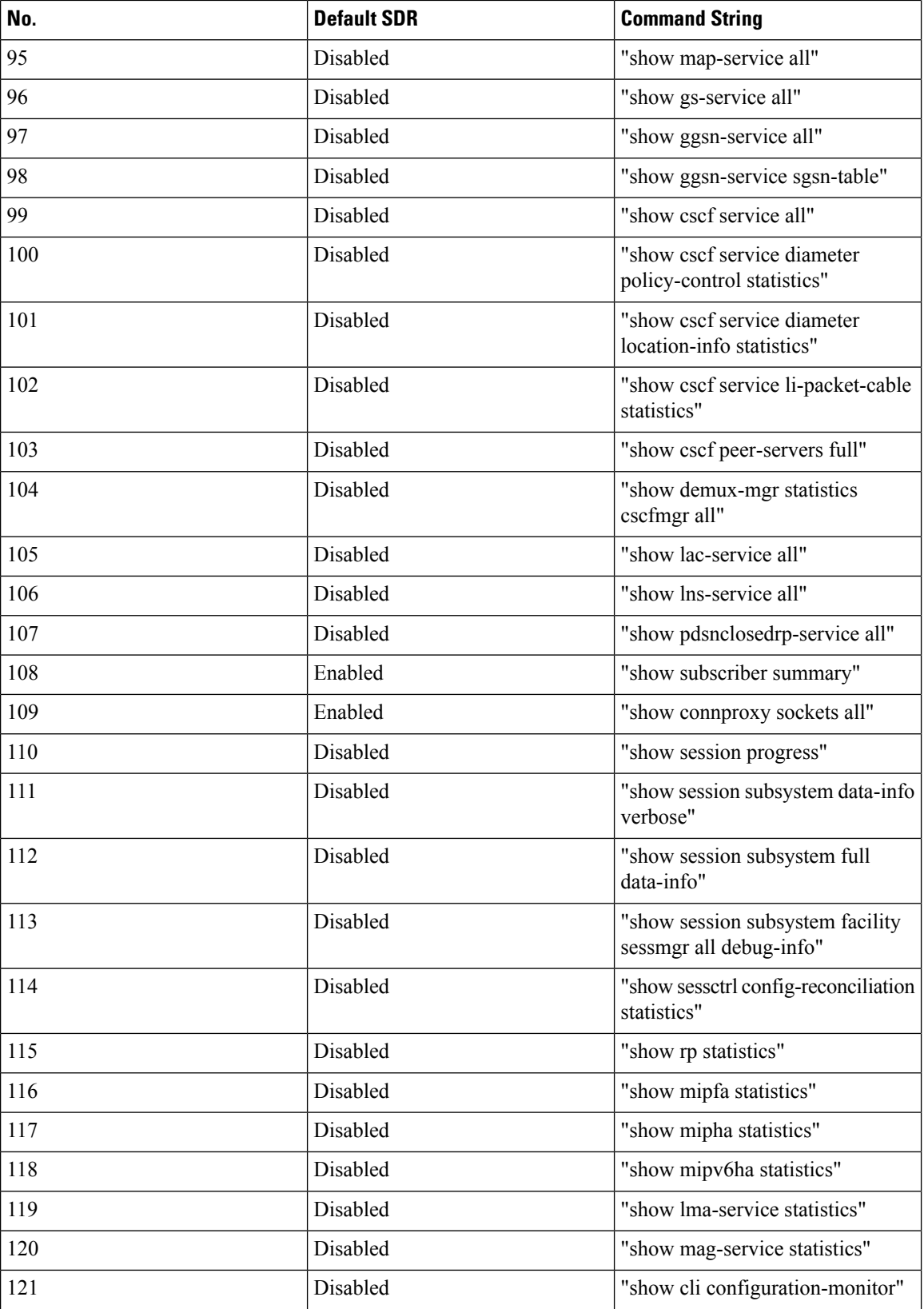

٦

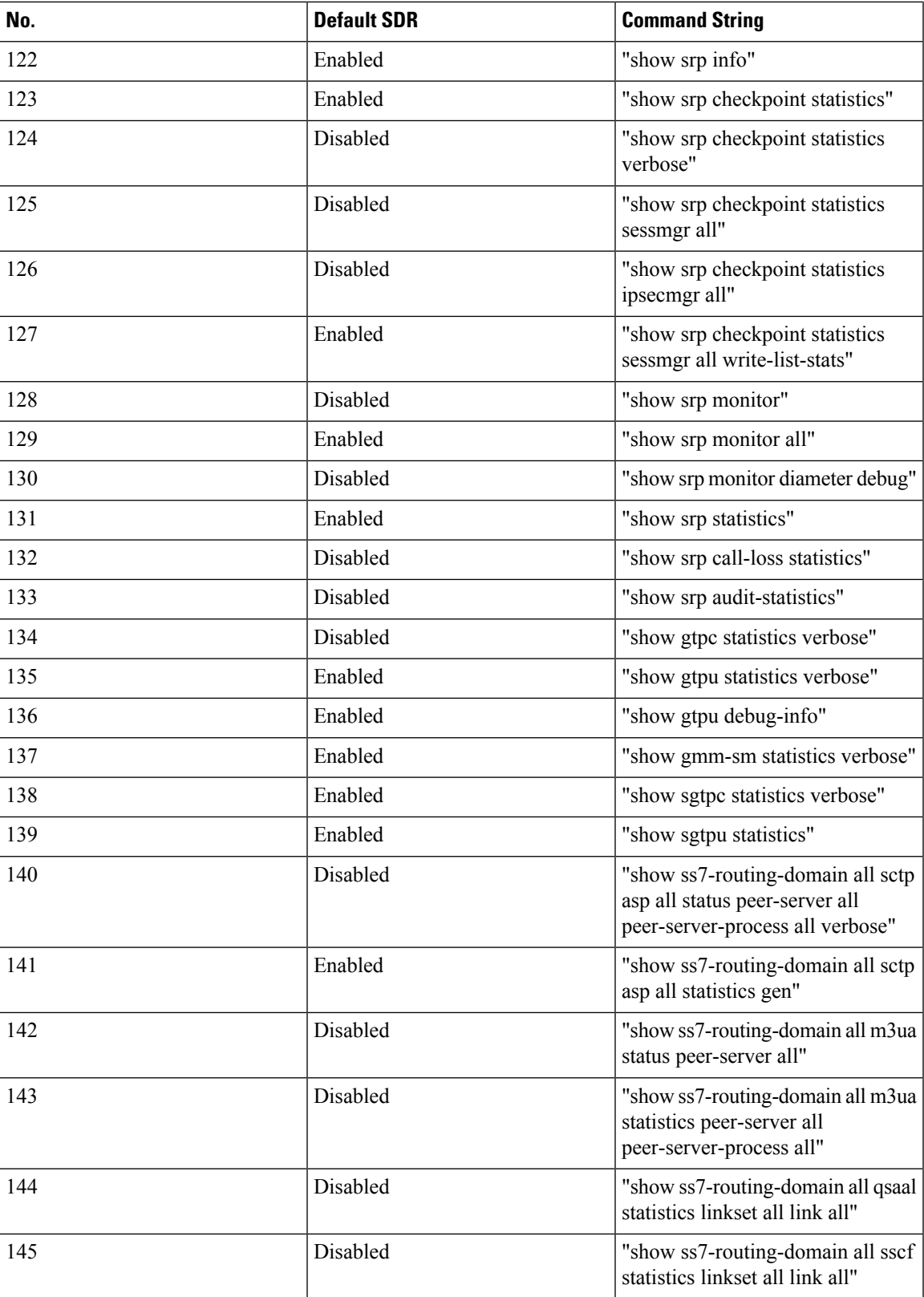

L

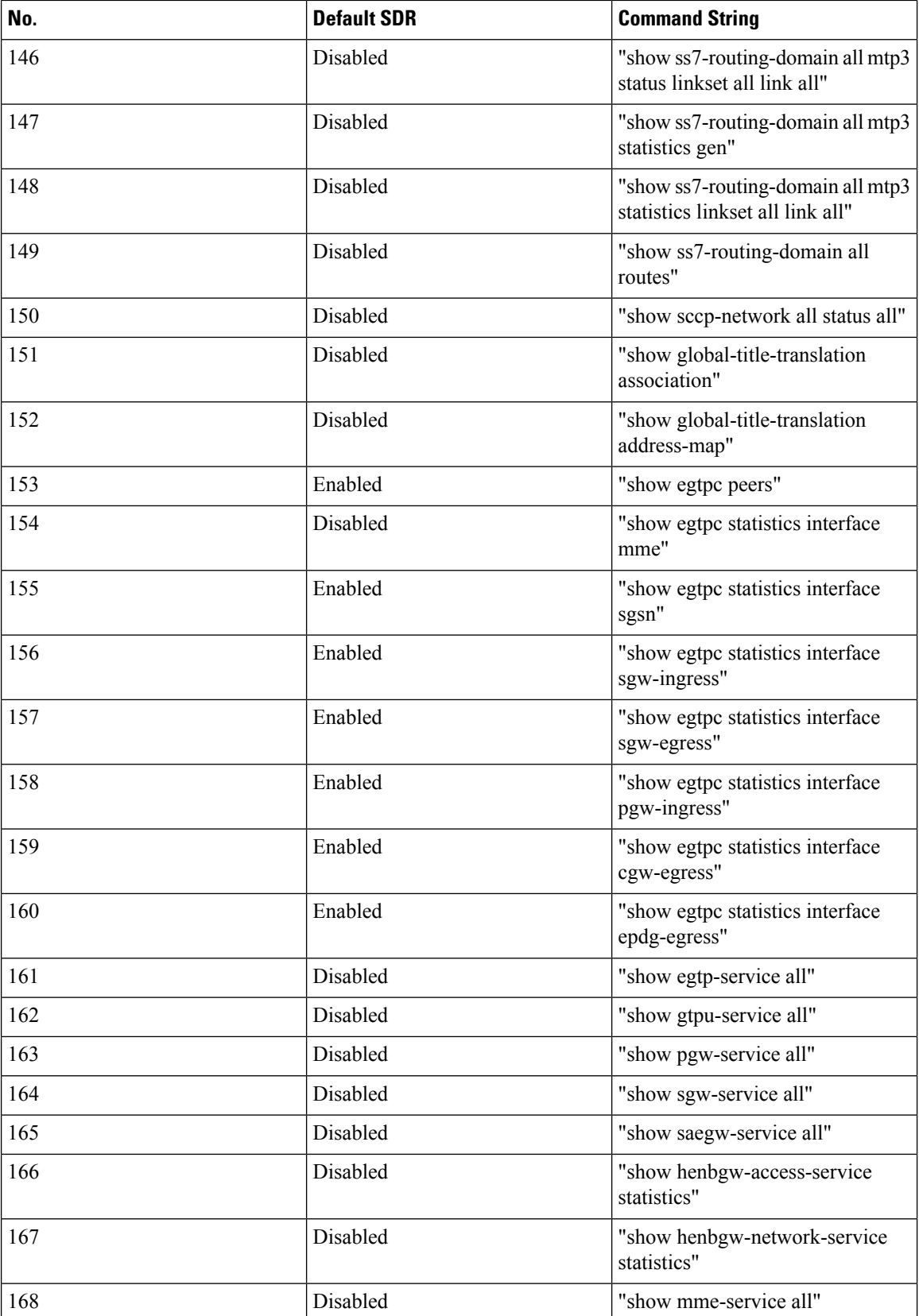

٦

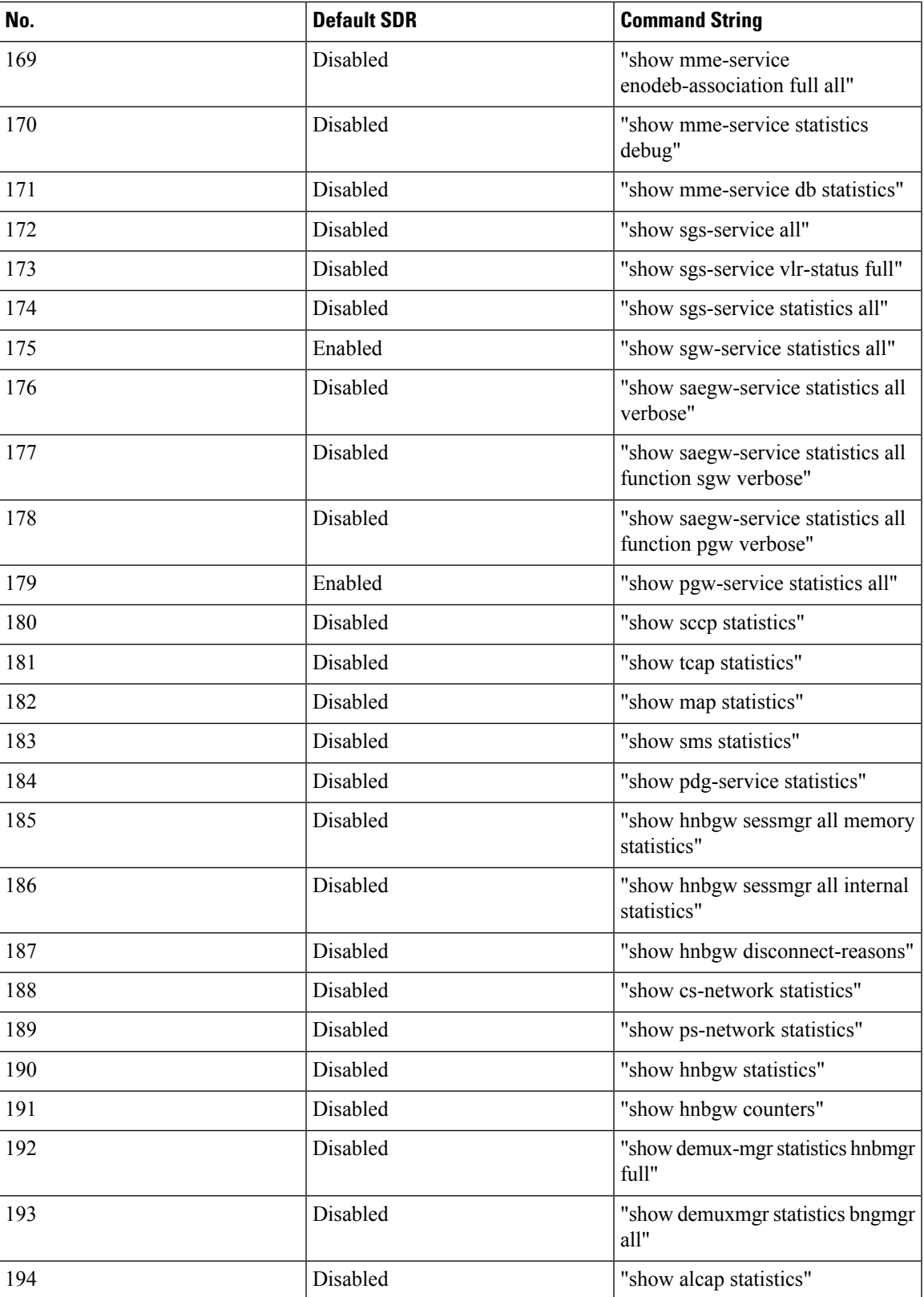

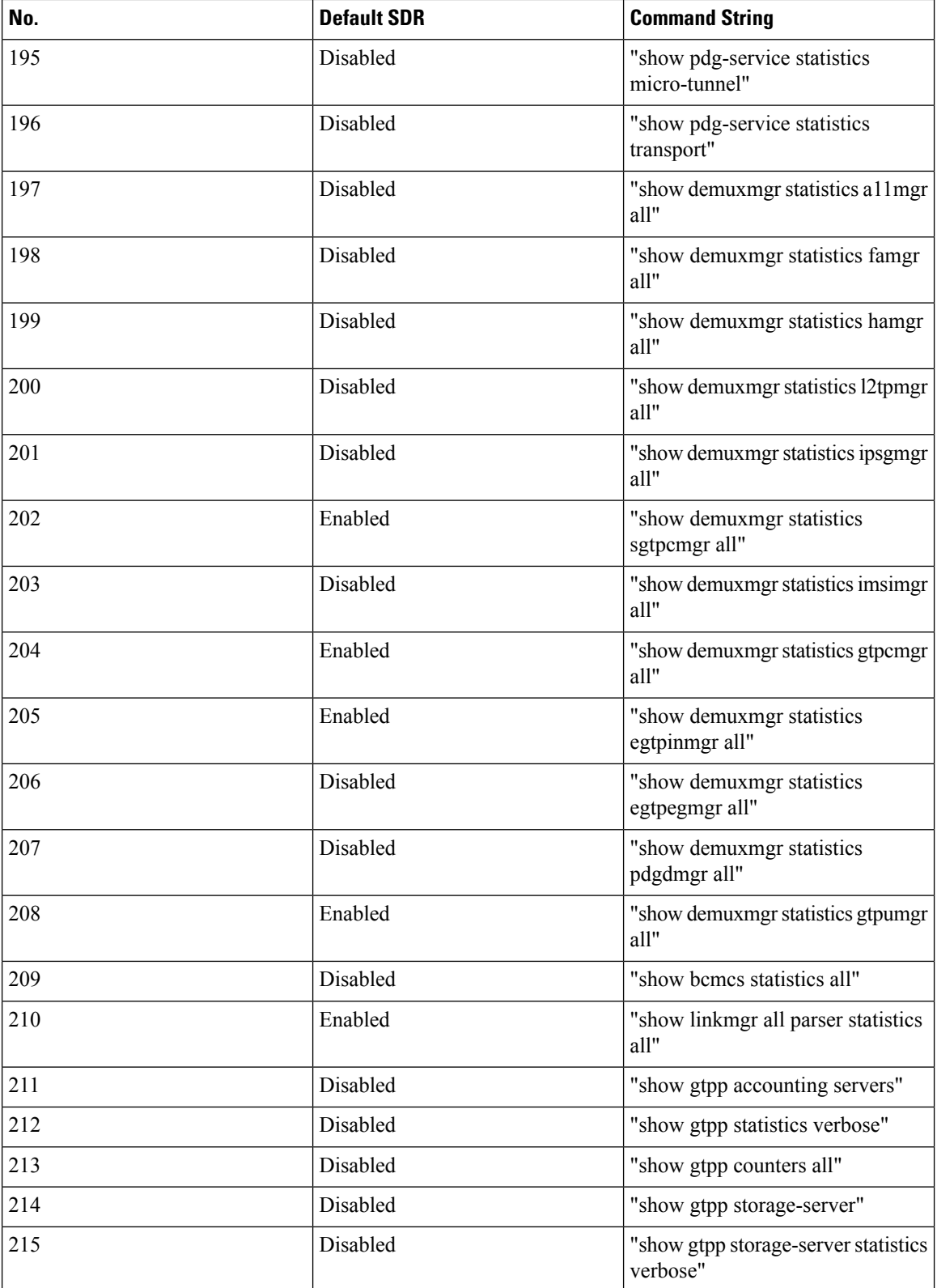

∎

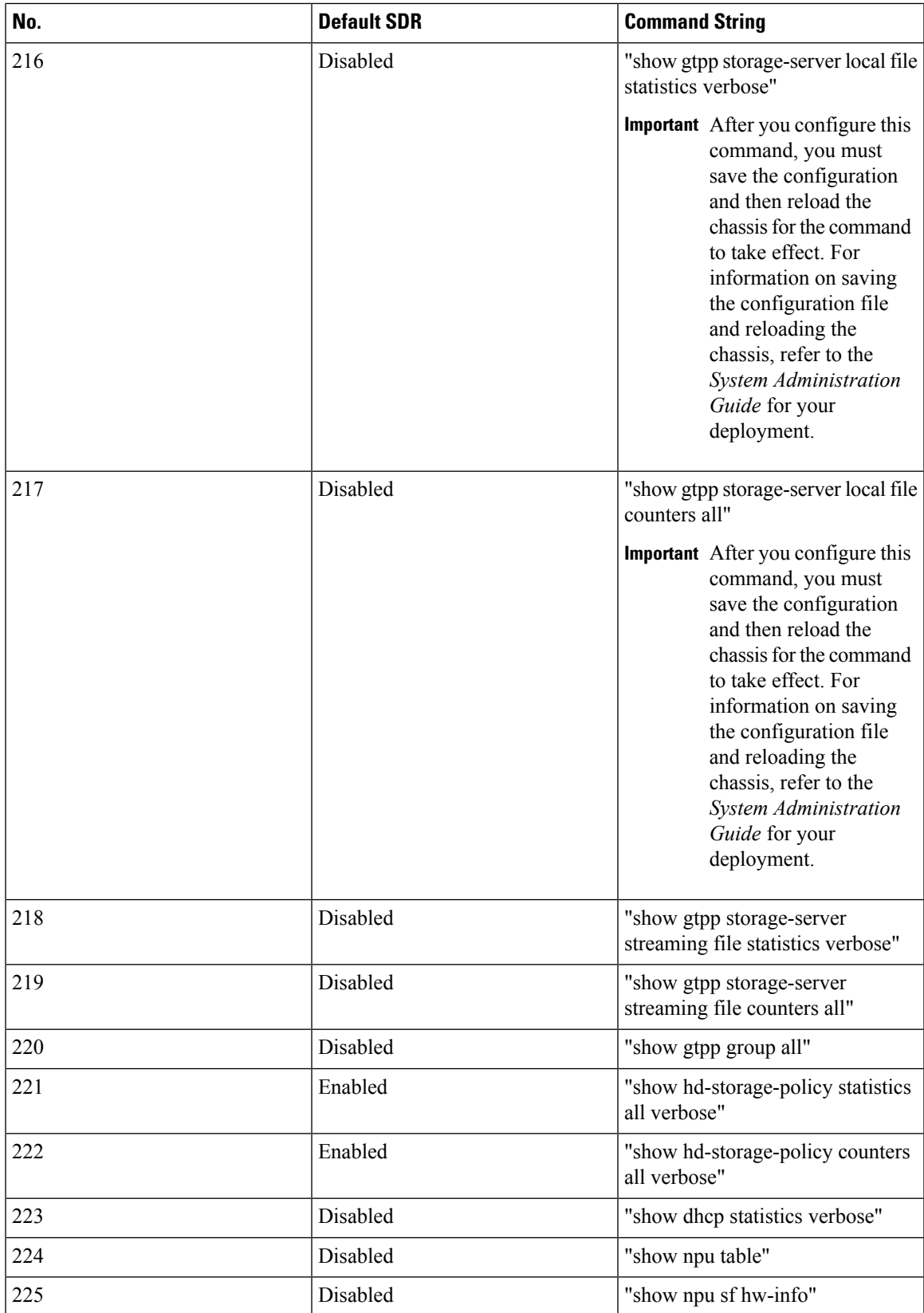

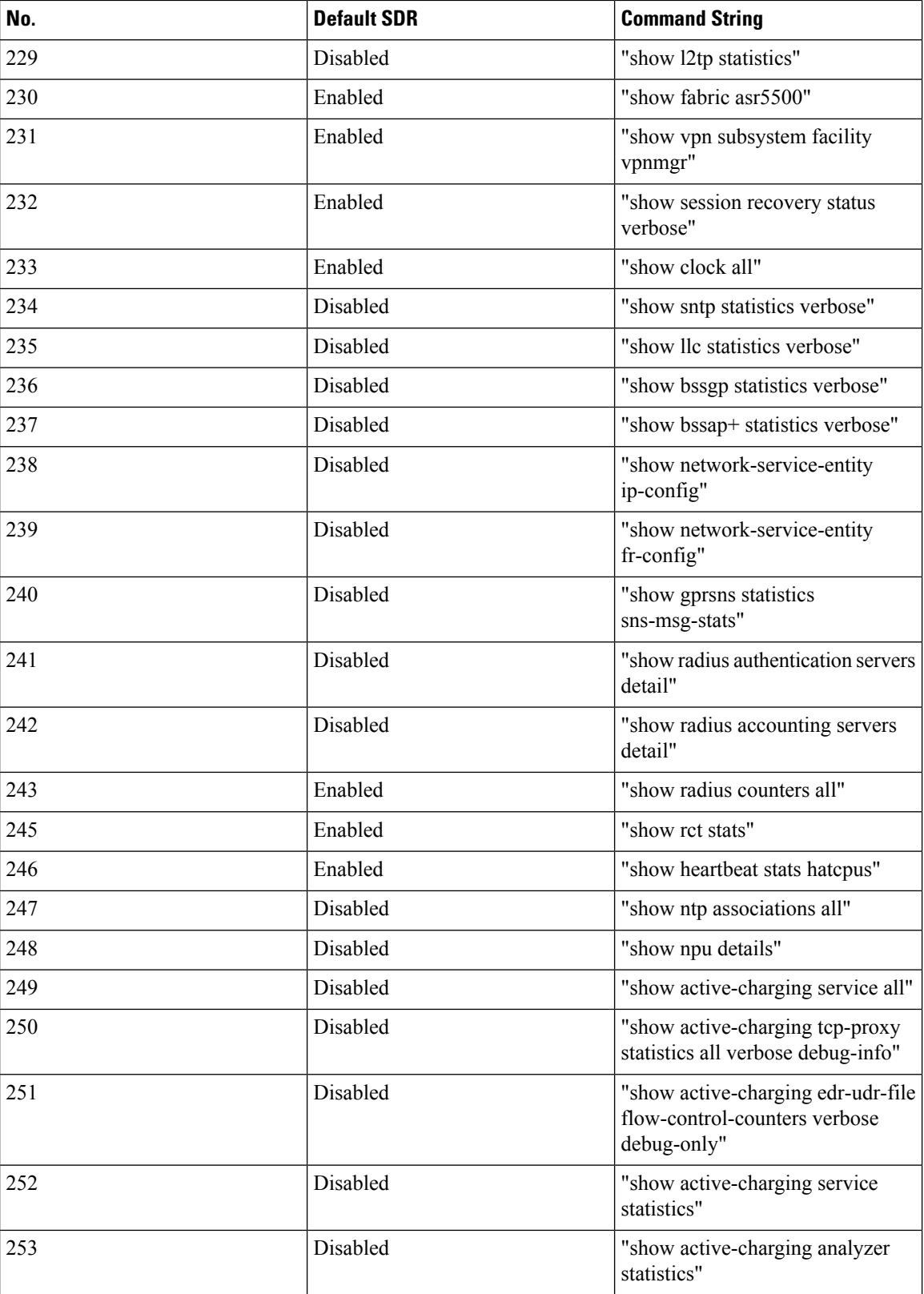

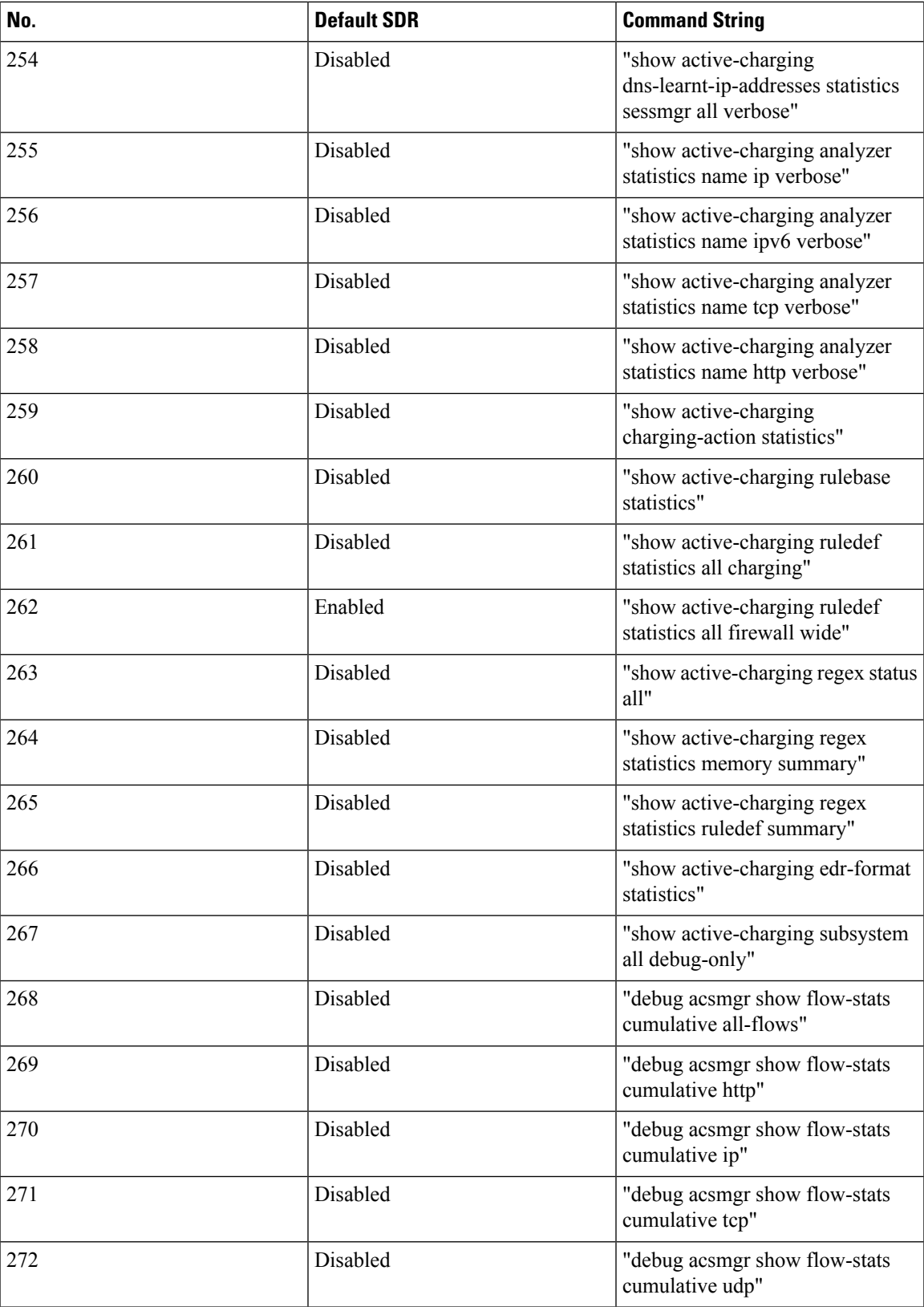

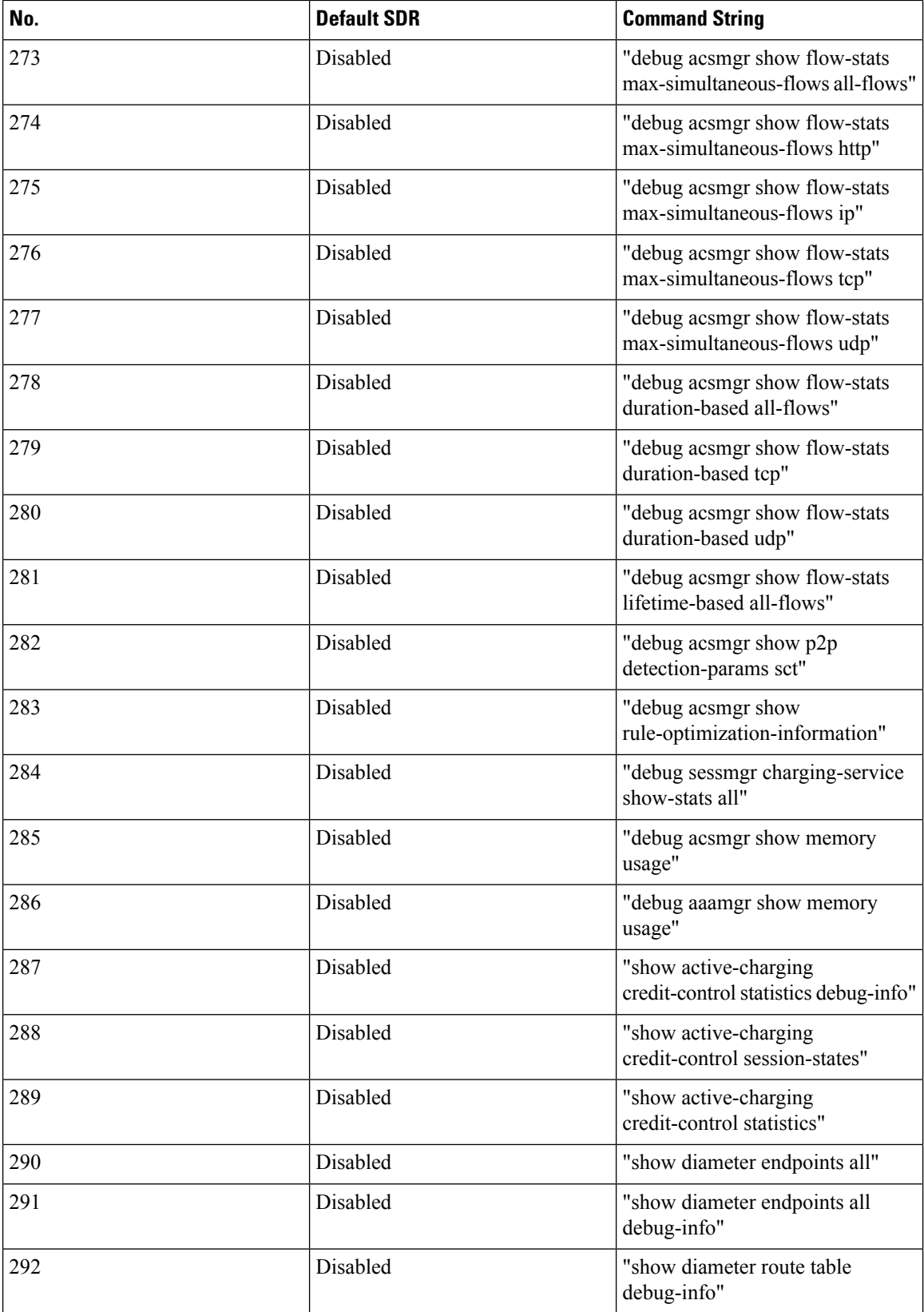

ı

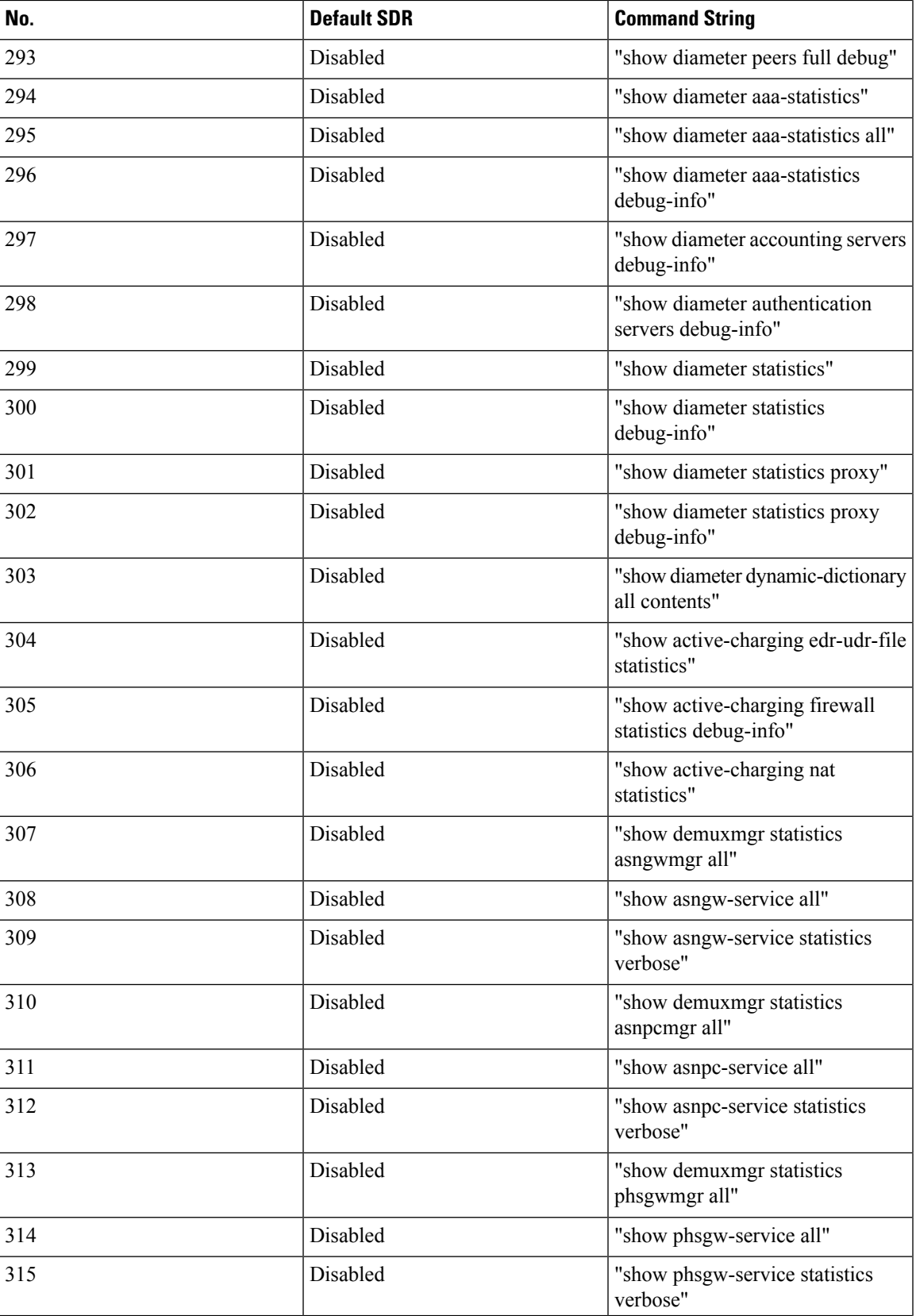

L

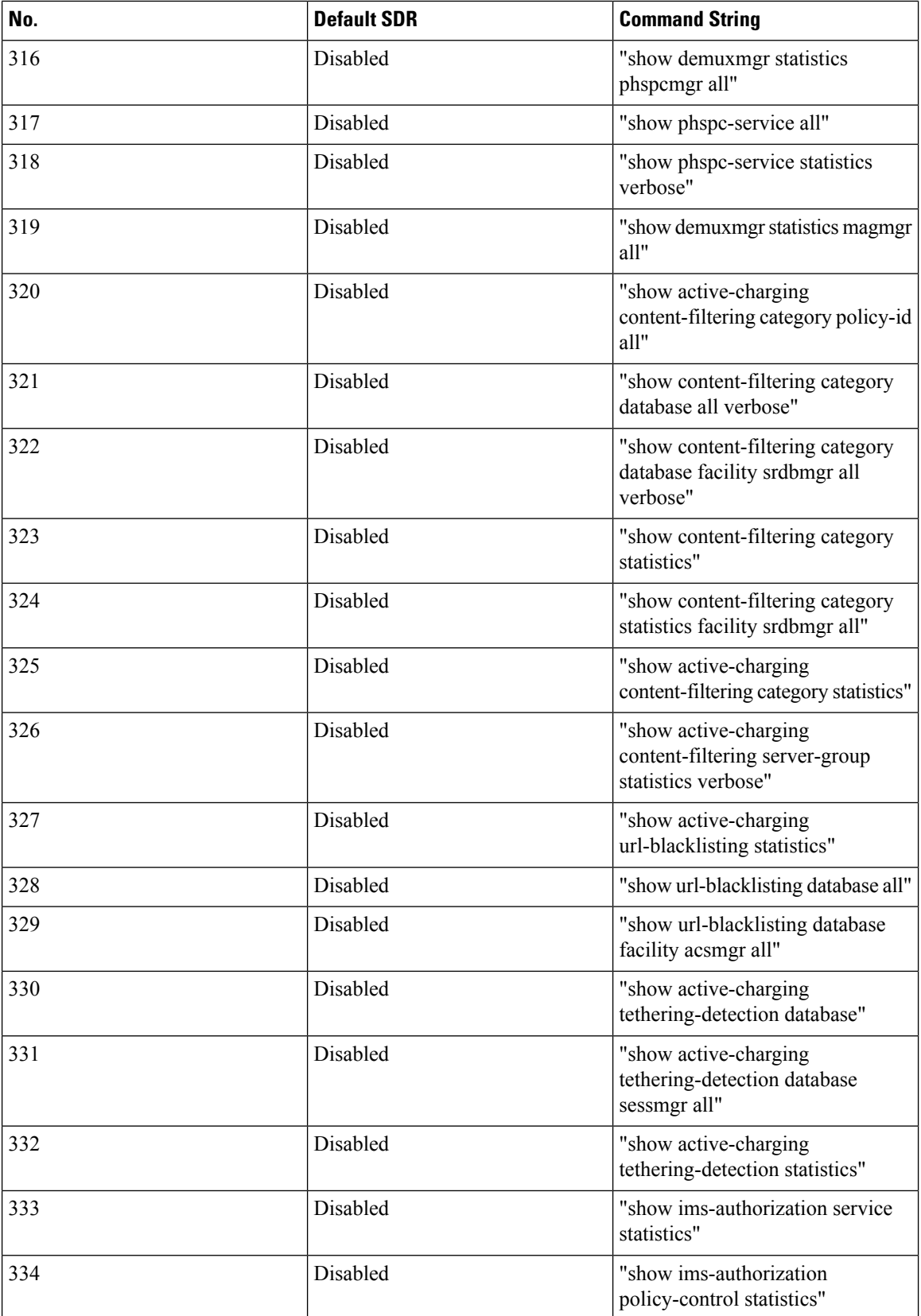

ı

 $\overline{\phantom{a}}$ 

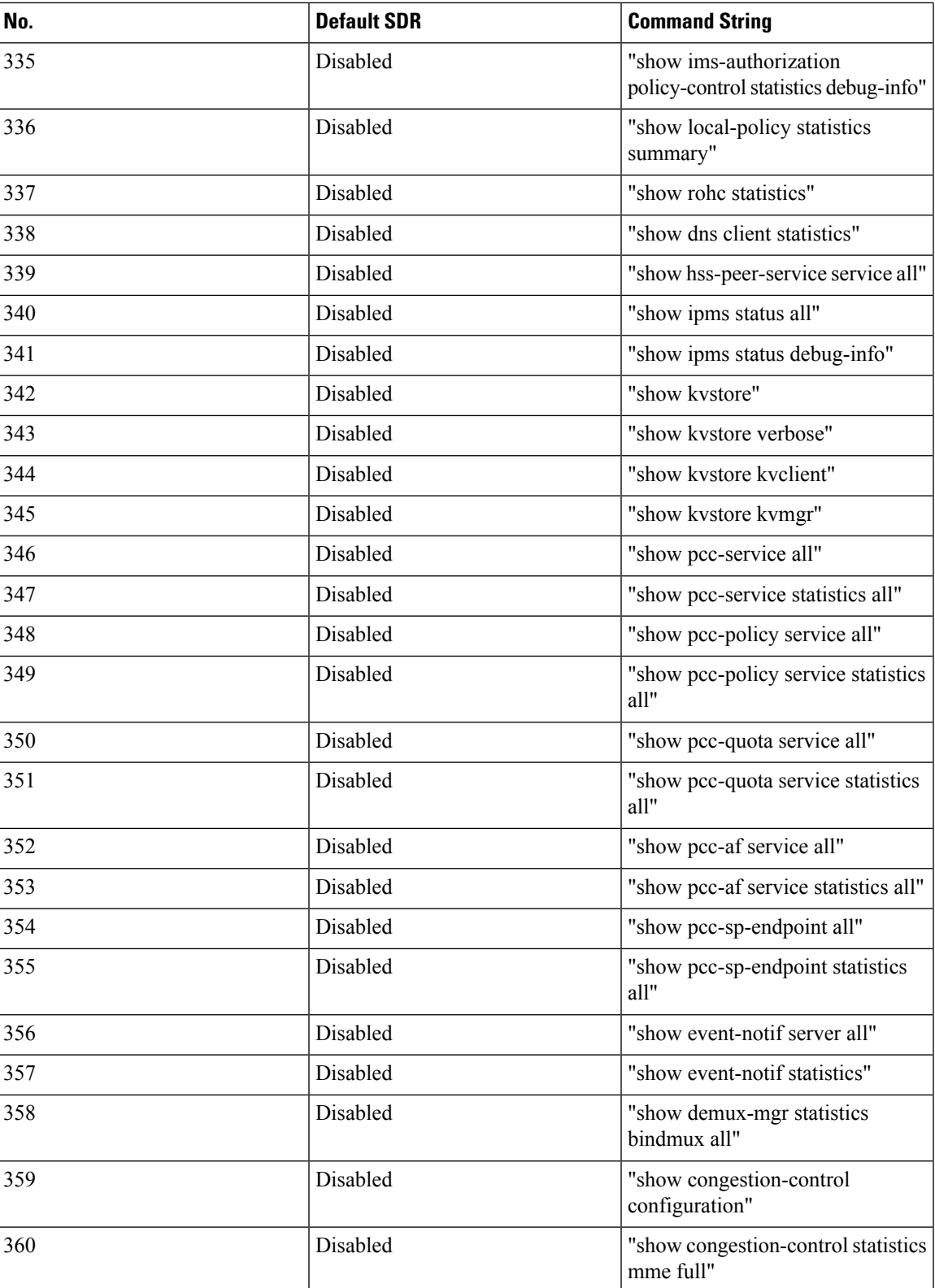

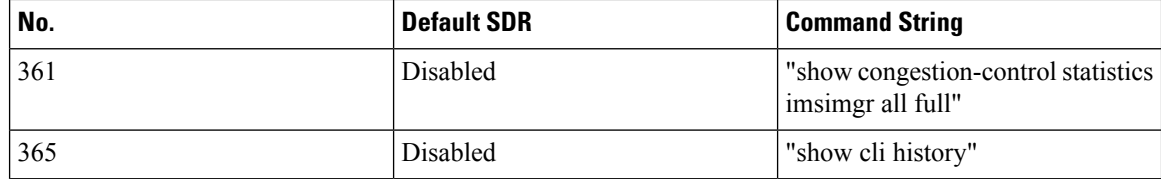

Notes:

• Enabled = Included in default record section

• Disabled = Not included in default record section

×